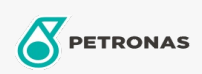

## **Minyak Hidraulik**

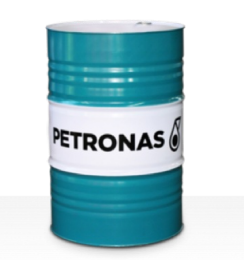

## **PETRONAS Hydraulic**

## Rangkaian:

Penerangan Panjang: Hidraulik PETRONAS Series ialah cecair hidraulik antihaus berprestasi tinggi yang dibangunkan khas untuk pelbagai jenis peralatan hidraulik mudah alih dan industri yang beroperasi di bawah keadaan normal hingga tugas berat.

**ALembaran data keselamatan** 

Kelikatan: 68

Spesifikasi Industri: ASTM D 6158 HM (2005) Bosch Rexroth RD90220 DIN 51524 Part II HLP (2006) ISO 11158 HM (FDIS 2008) SAE MS1004 SEB 181 222 (2007) US Steel 126, 127 and 136

Kelulusan / Memenuhi Keperluan - Only for IML: Eaton 03-401-2010 Fives Cincinnati P-68/P-69/P-70 GM LS-2 (2004) Parker Denison HF-0, HF-1, HF-2

Sektor (s): Simen, Pembinaan, Pembuatan Umum, Kertas & Pulpa, Penjanaan Kuasa (arang), Penjanaan Kuasa (nuklear), Jalan Kereta Api, Keluli, Gula, Perlombongan Permukaan, Perlombongan Bawah Tanah